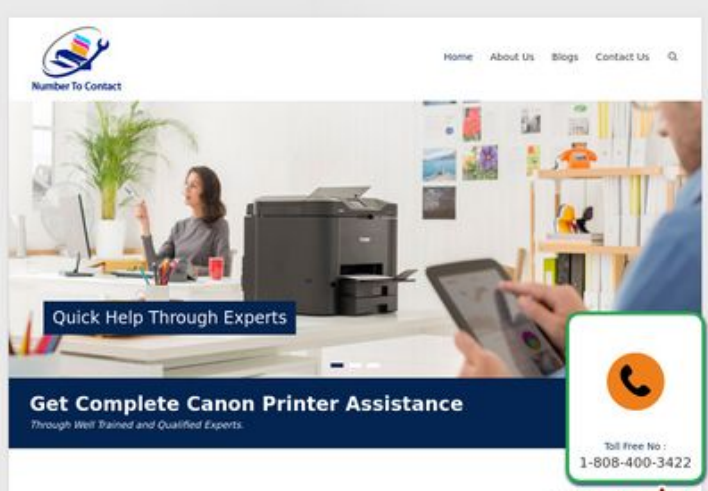

## **Evaluation du site numbertocontact.com**

Généré le 22 Octobre 2018 06:48

**Le score est de 68/100**

Make Your Work Easier With Canon Pipegepeeker

#### **Optimisation du contenu**

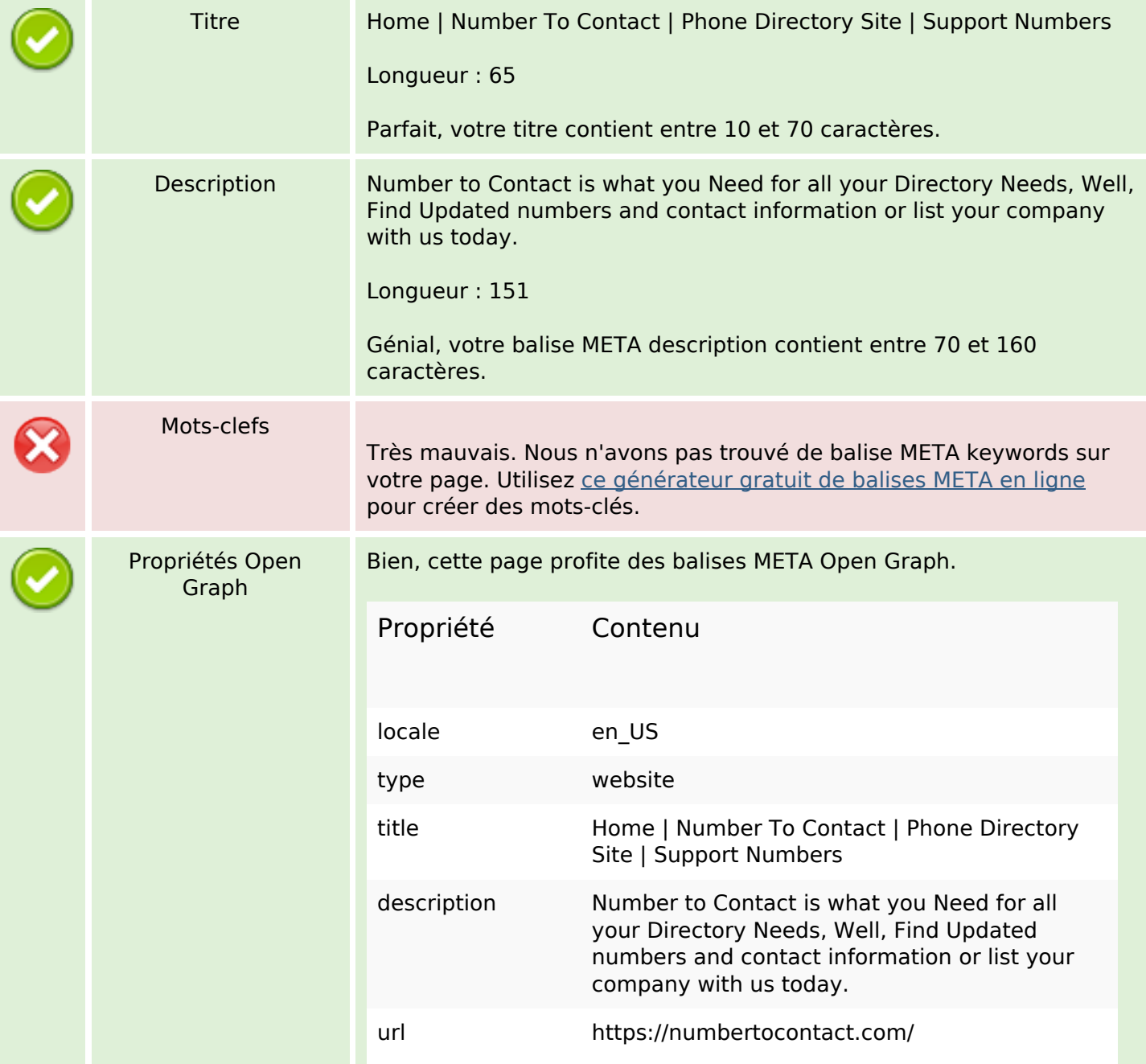

# **Optimisation du contenu**

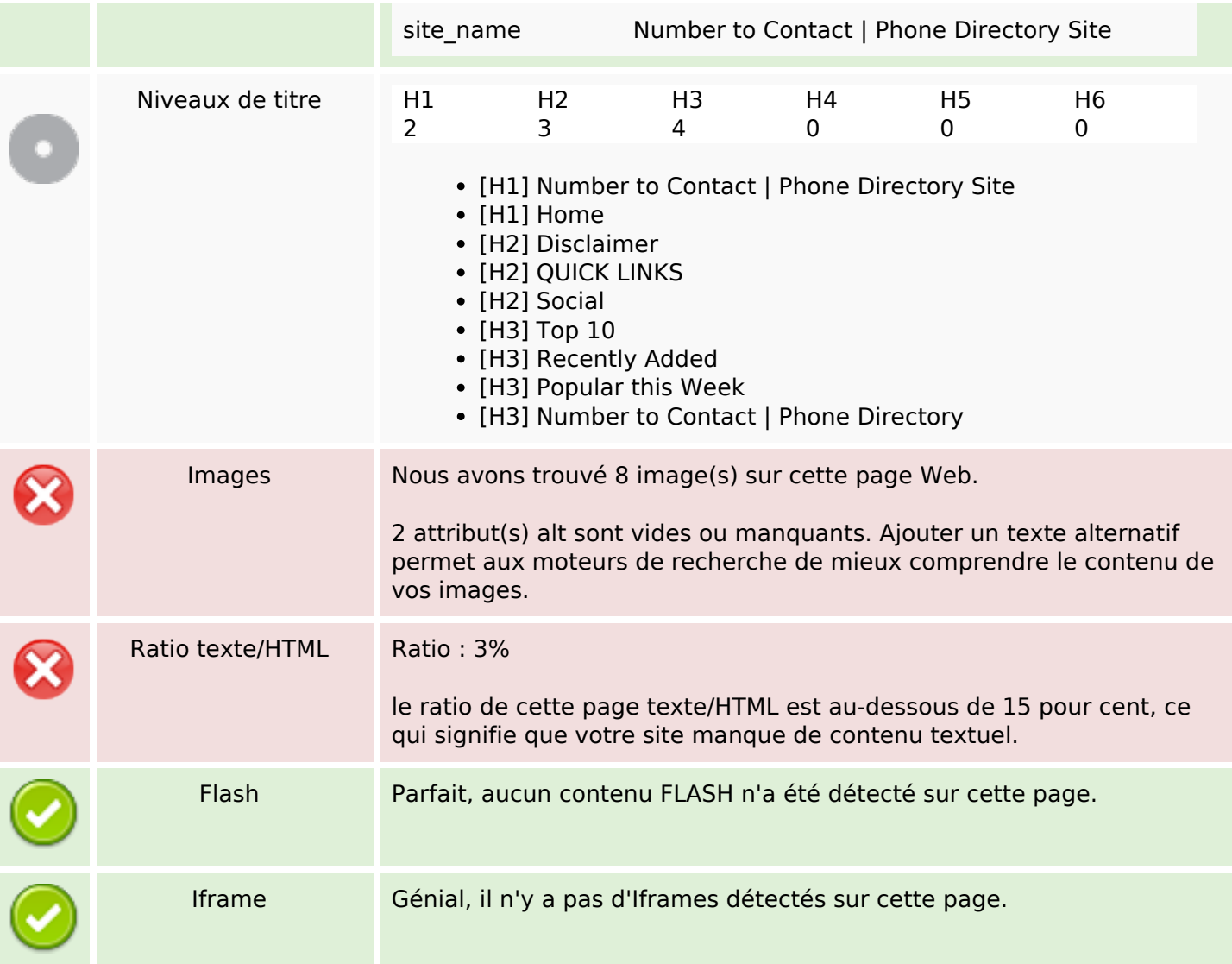

### **Liens**

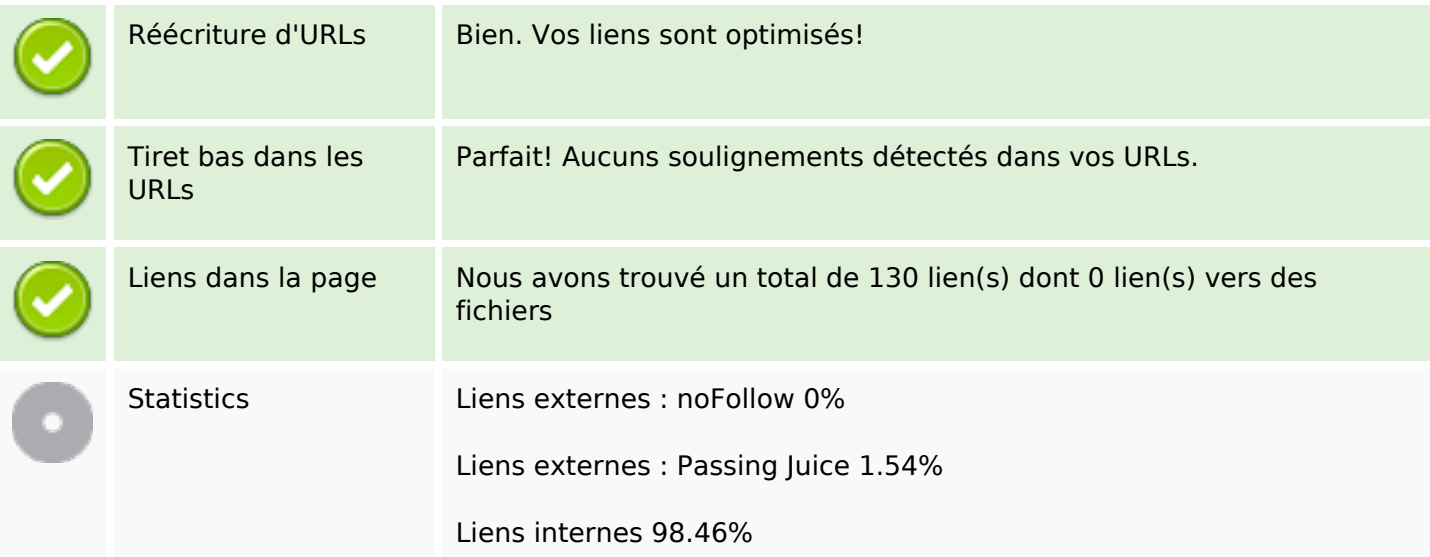

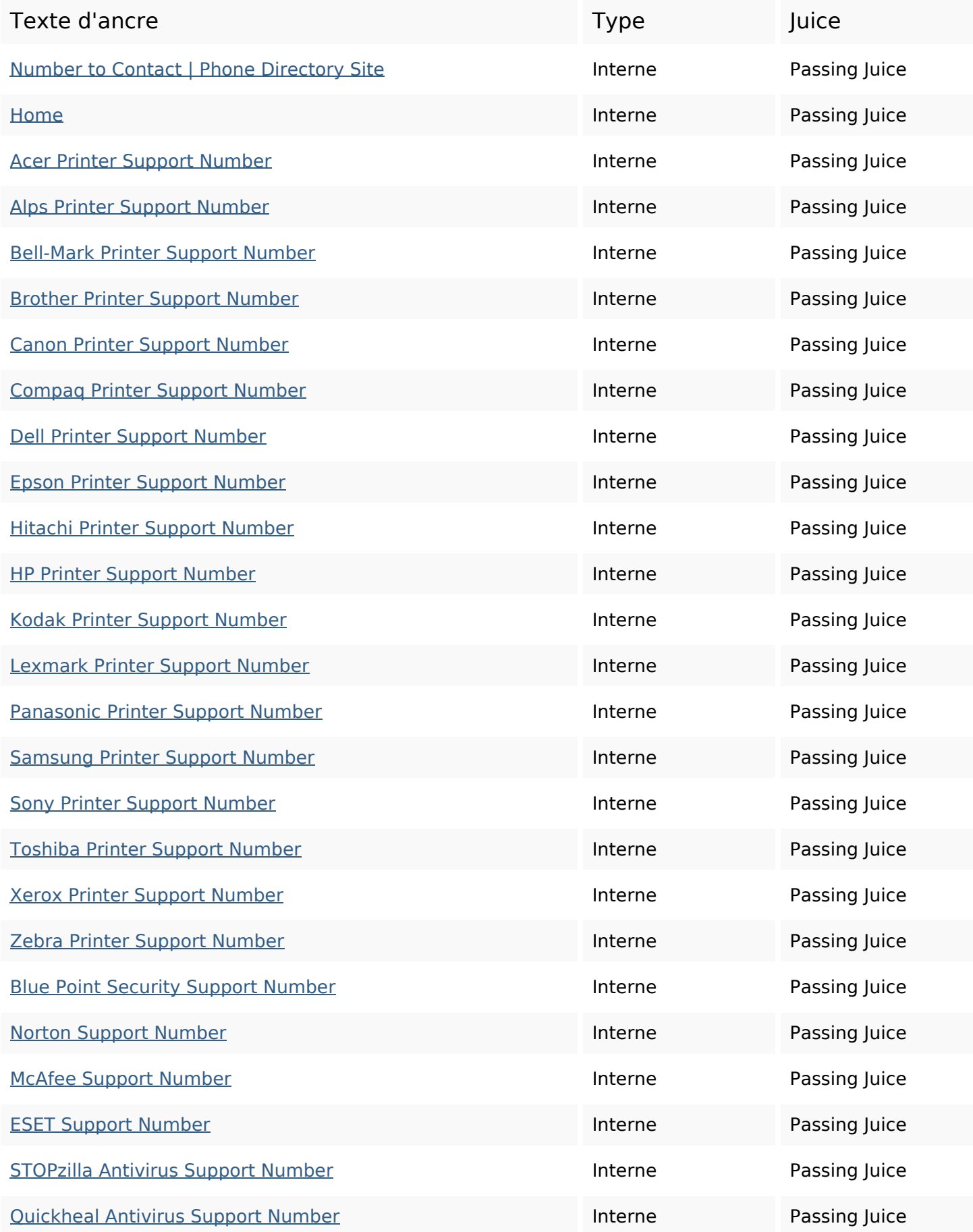

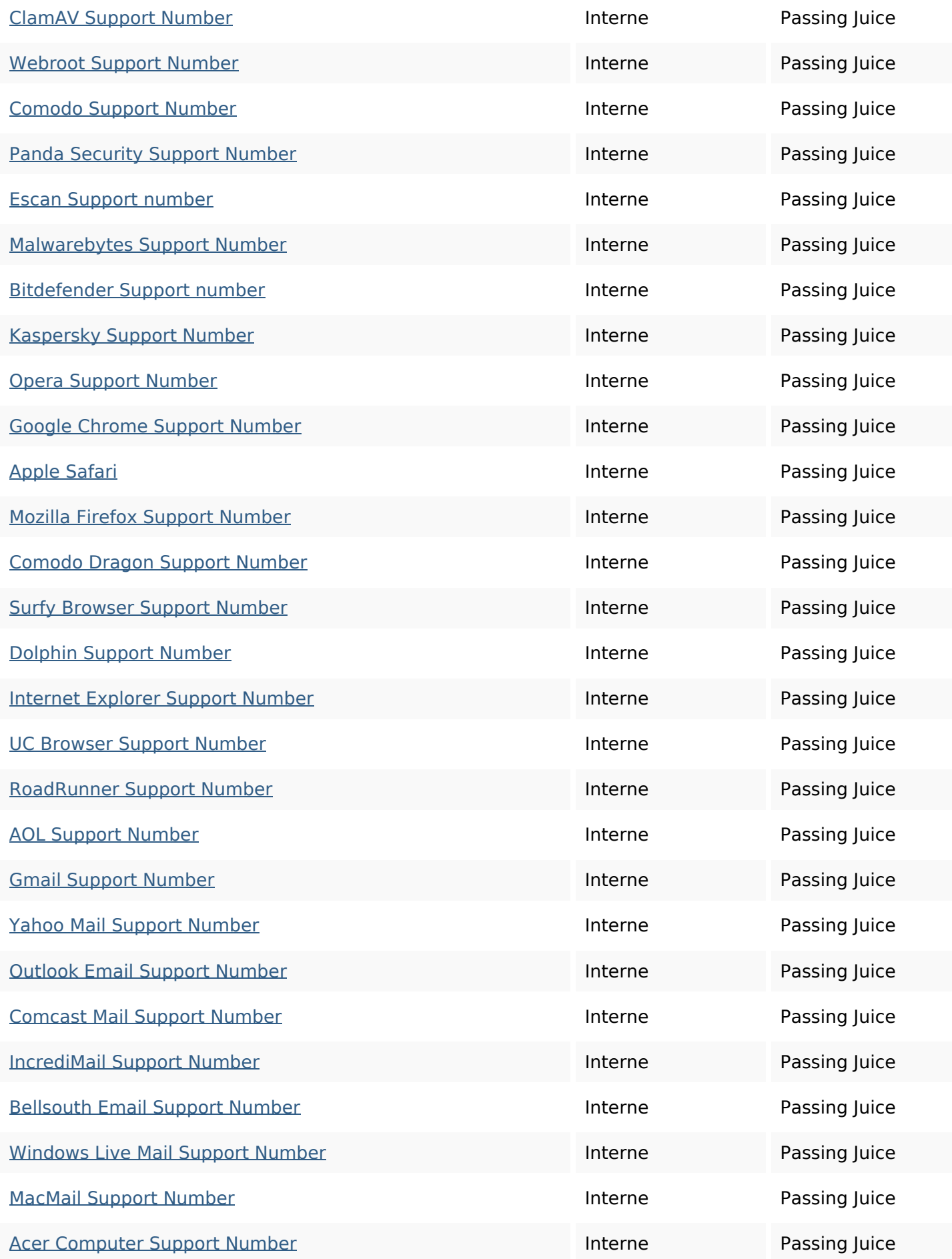

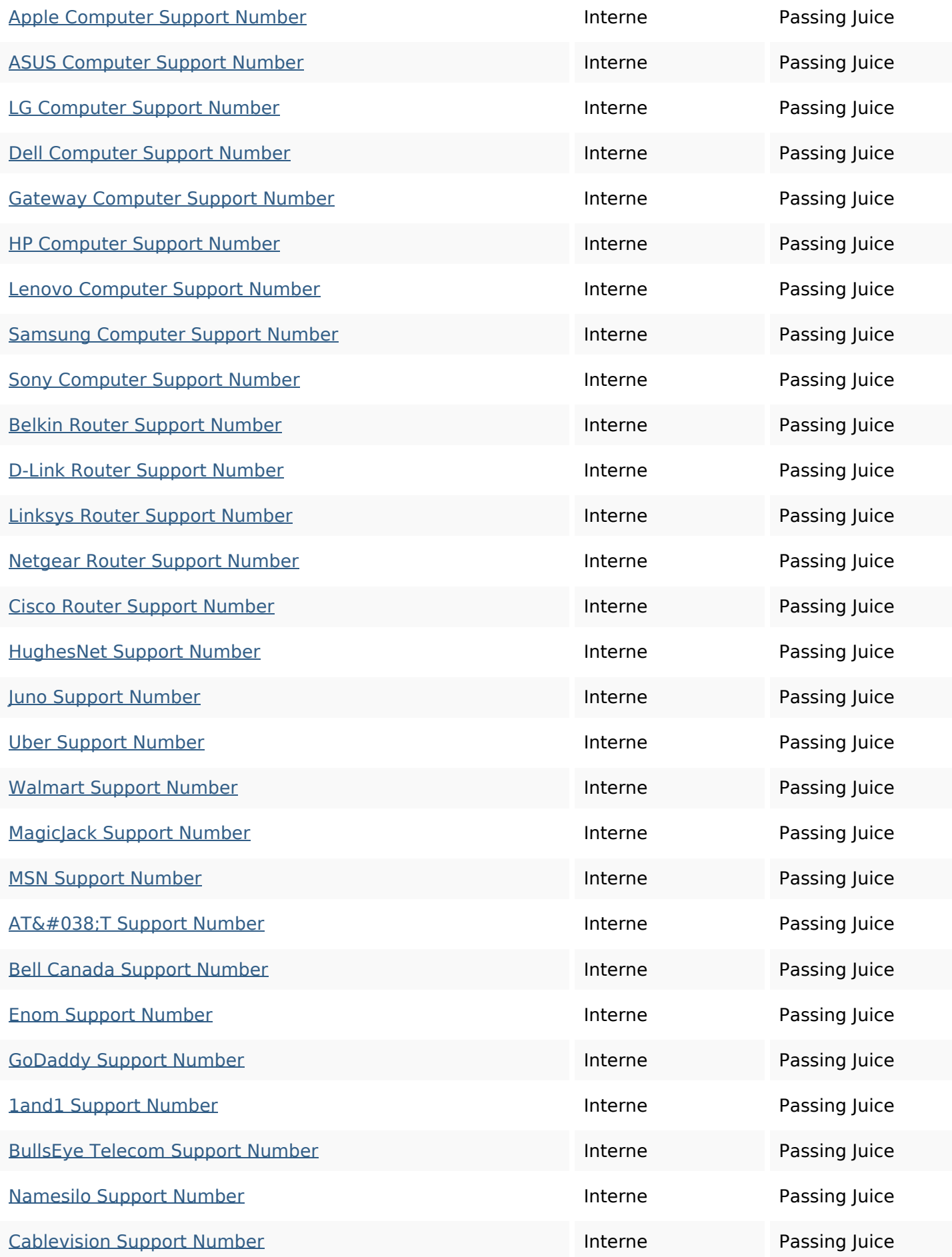

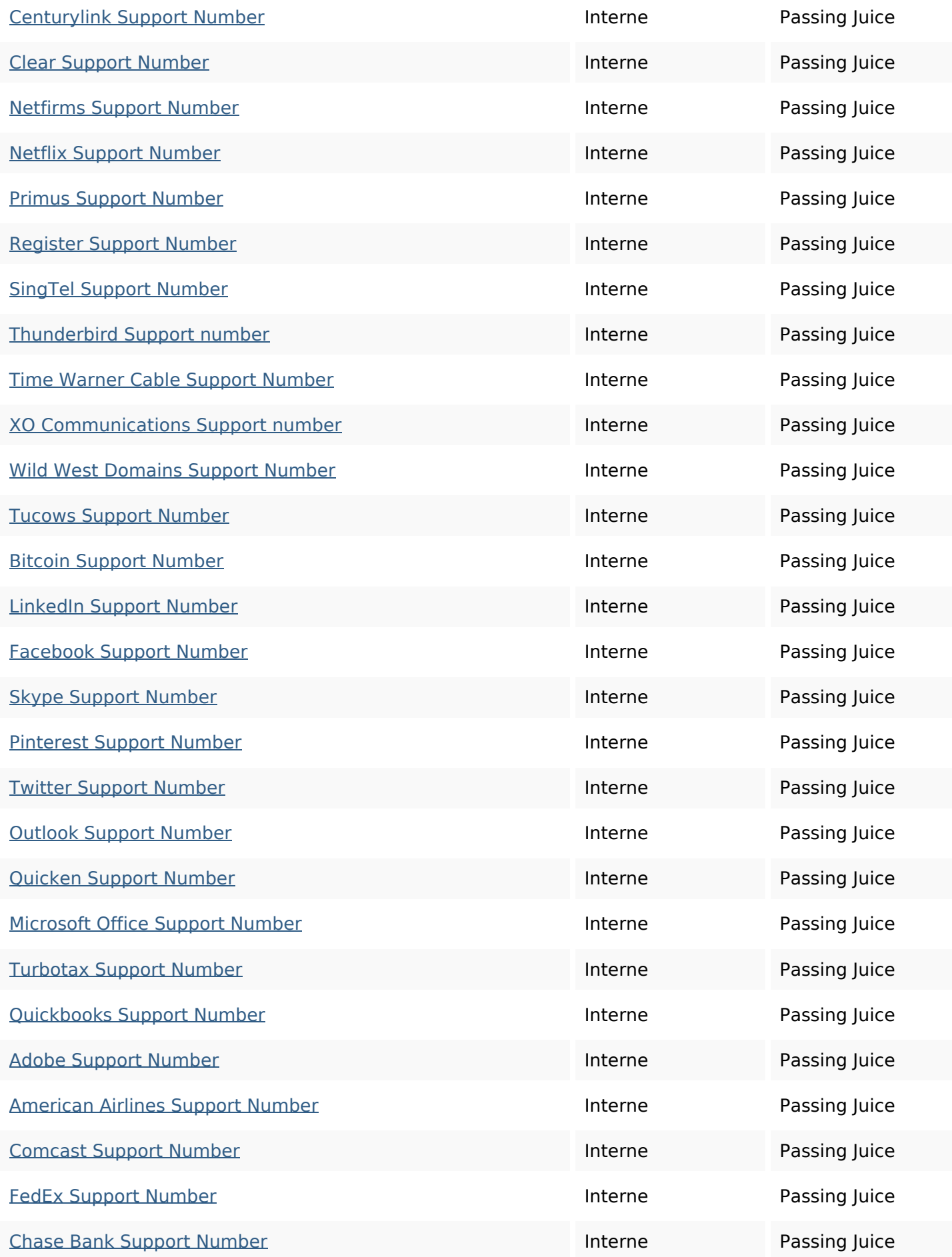

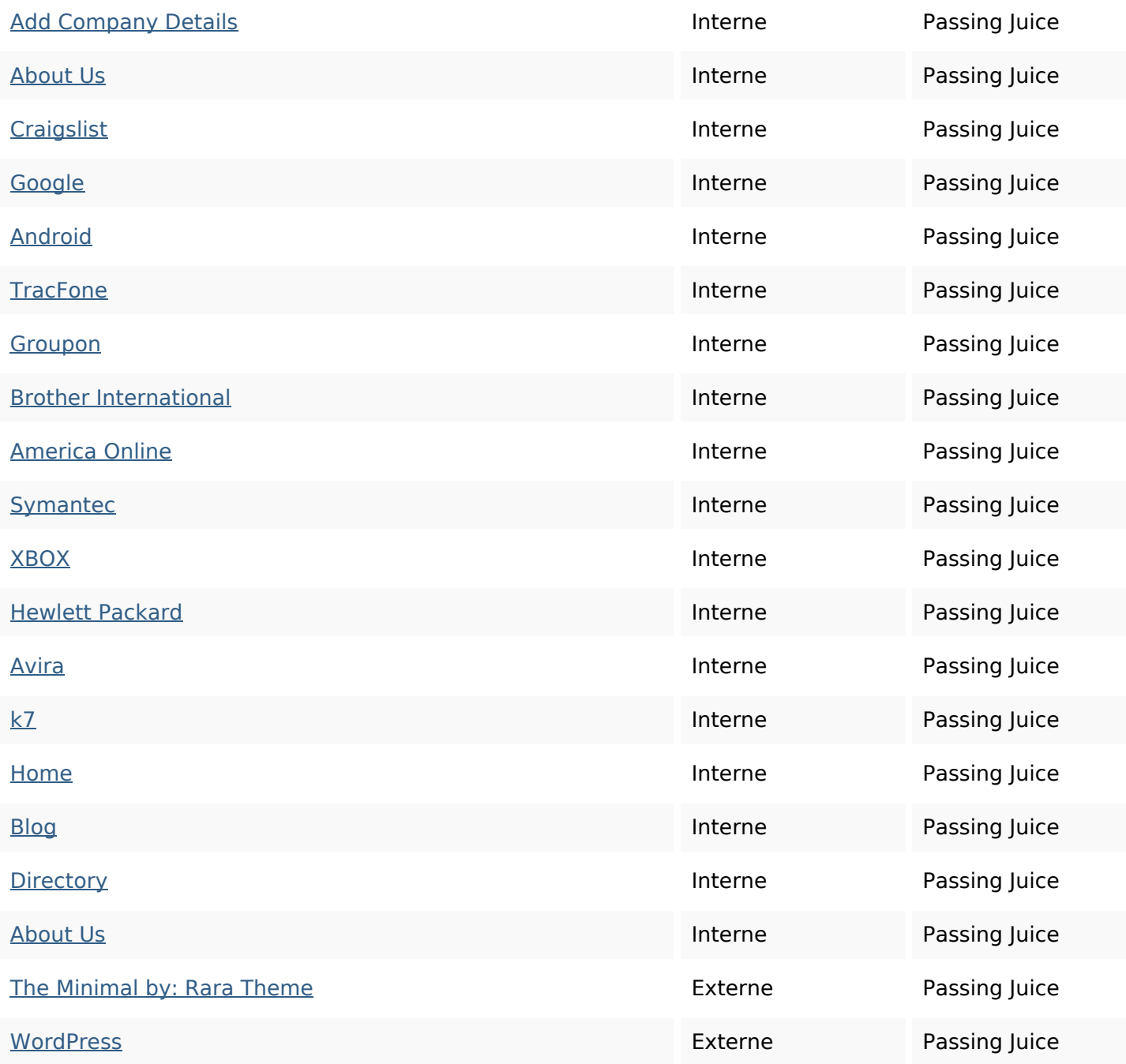

#### **Mots-clefs**

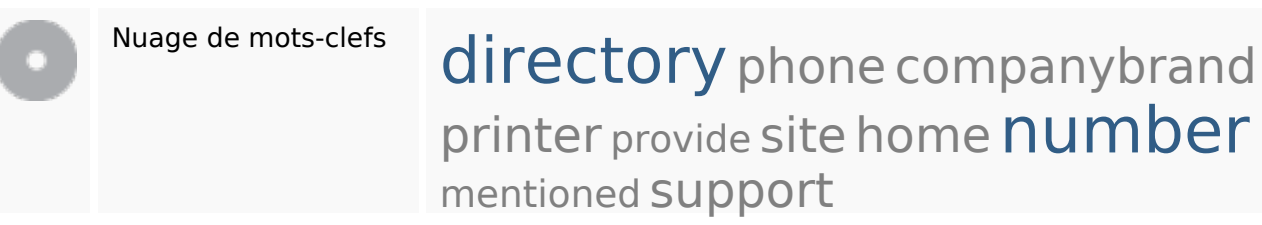

## **Cohérence des mots-clefs**

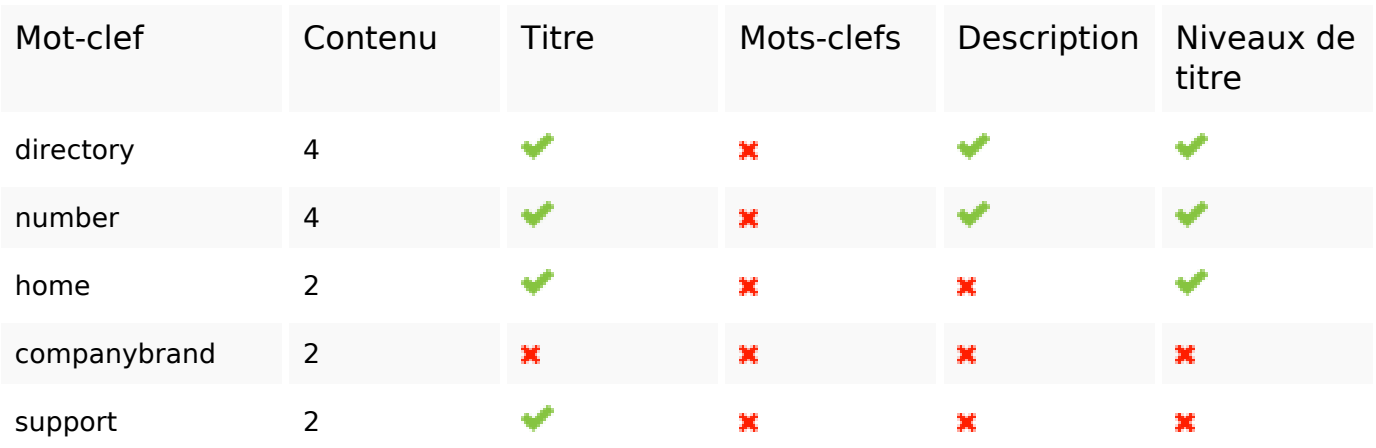

## **Ergonomie**

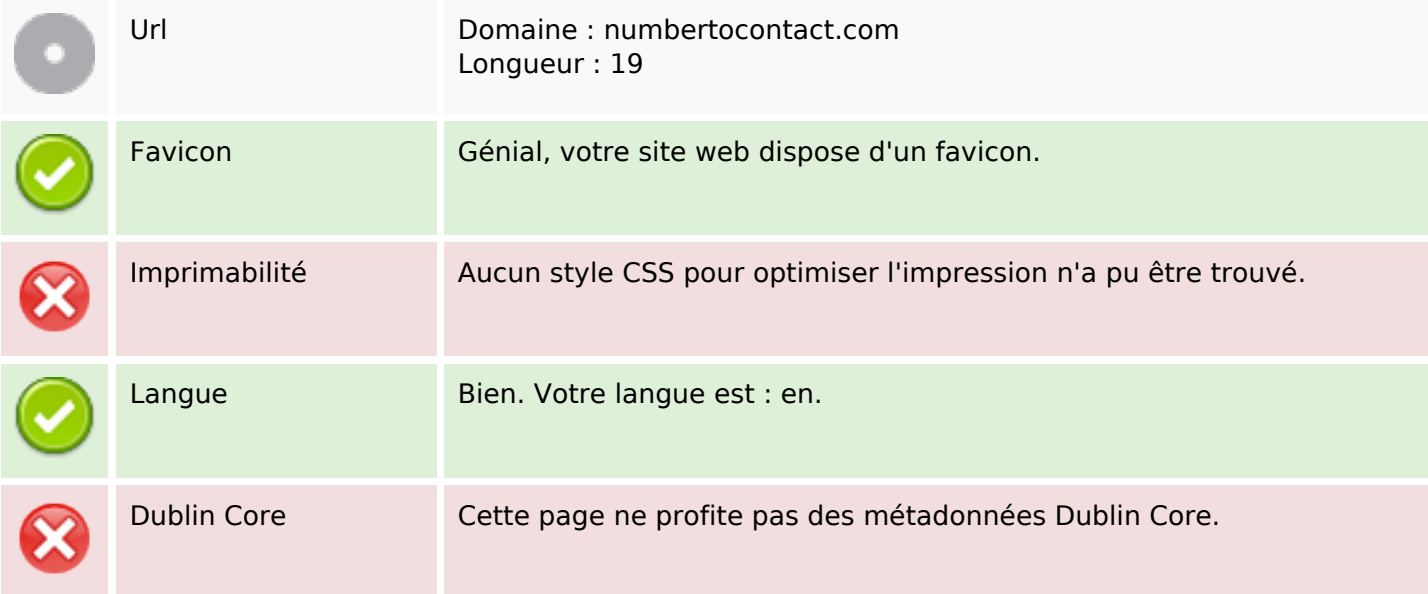

### **Document**

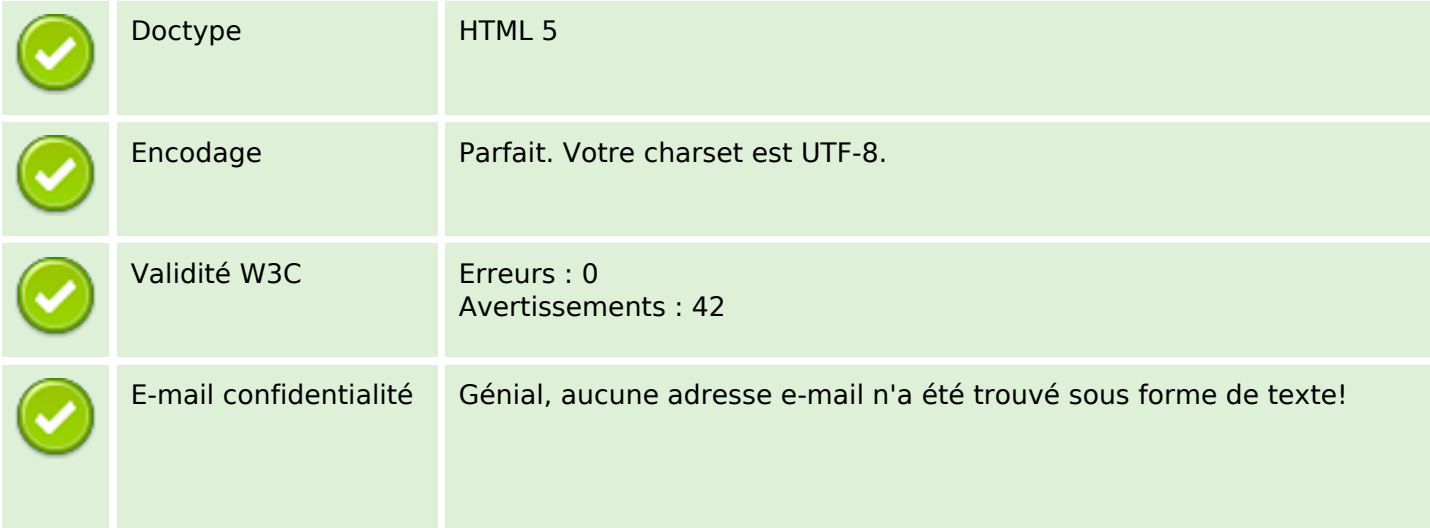

### **Document**

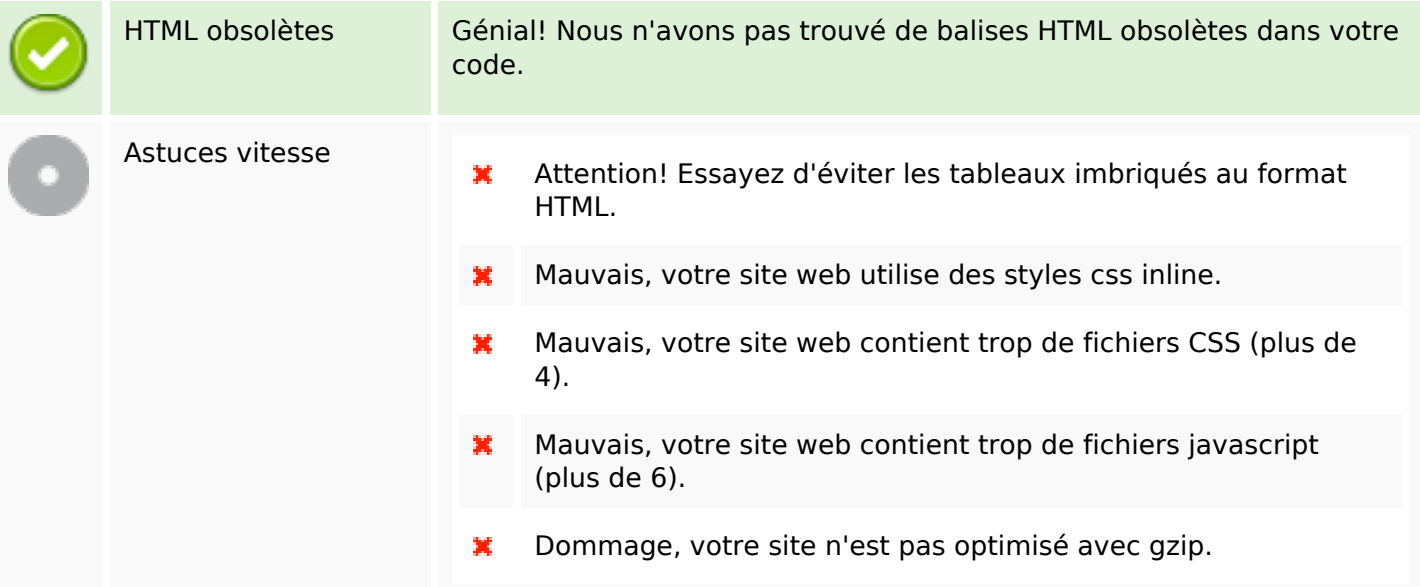

## **Mobile**

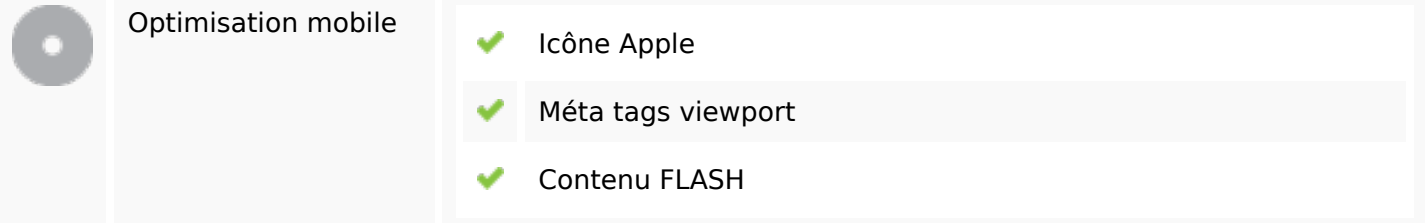

# **Optimisation**

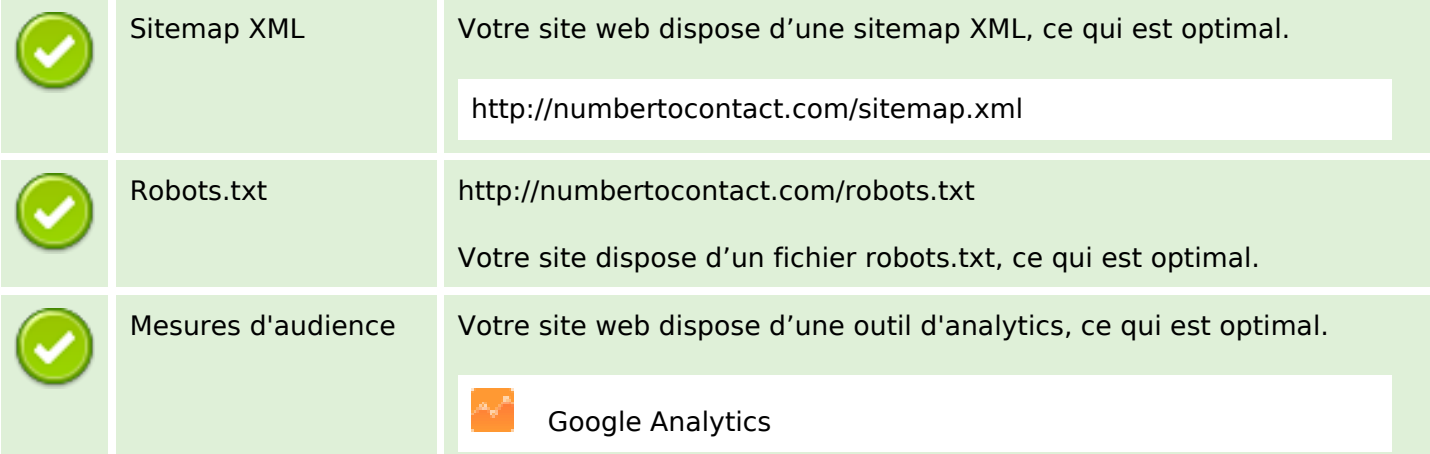